| egion FX 👻                                                                                                    | SONAR Membership Save Control of the state of the save of the state of the state of |
|----------------------------------------------------------------------------------------------------|----------------------------------------------------------------------------------------------------|
|                                                                                                    | Dorchester" Release                                                                                                    |
| Maria della sina della della                                                                                                    |                                                                                                    |
|                                                                                                    | EQUALIZER<br>HYBRID<br>PURE<br>C - TYPE<br>C - TYPE                                                                                                    |
| © VOCALSYNC ×<br>Vocals ▼<br>serx<br>until<br>vocalSync>                                                                                                    |                                                                                                    |
| Render           1.3         1.3         3.0         1.3                                                                                                    |                                                                                                    |
|                                                                                                    | Imput Drive Output T     Imput Drive Output T       Imput Drive Output T     Imput Drive Output T       Imput Drive Output Drive Output Drive                                                                                                    |
| Pan 73% R<br>0<br>10<br>112<br>112<br>112<br>112<br>112<br>112<br>1                                                                                                    | Pan 0% c         Pan 0% c                                                                                                    |
| -10.7<br>-10.7<br>-10.7<br>-10.7<br>-10.7<br>-10.7<br>-10.7<br>-10.7<br>-10.7<br>-0.5 -10.4<br>-6.5 -10.4<br>-0.5<br>-0.5<br>-0.5<br>-0.5<br>-0.5<br>-0.7<br>-0.5<br>-0.5<br>-0.7<br>-0.5<br>-0.7<br>-0.5<br>-0.7<br>-0.5<br>-0.7<br>-0.5<br>-0.7<br>-0.5<br>-0.7<br>-0.5<br>-0.7<br>-0.5<br>-0.7<br>-0.5<br>-0.7<br>-0.5<br>-0.7<br>-0.5<br>-0.7<br>-0.5<br>-0.7<br>-0.5<br>-0.7<br>-0.5<br>-0.7<br>-0.5<br>-0.7<br>-0.5<br>-0.7<br>-0.5<br>-0.7<br>-0.7<br>-0.7<br>-0. | D                                                                                                    |

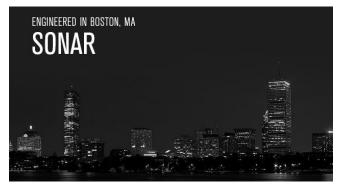

# SONAR Membership "Dorchester" Release

We're kicking off the latest Membership release with more fixes, features, and content to help you get even more out of SONAR. Most features relate to improved workflow and operational efficiency,

including time-savers like the option to have synth rack settings persist during Mix Recall, Smart Mute/Solo for drum maps, improved GUI handling, and more. For content, there are two new "pedalboard" effects chains, 72 novel "synthetic" impulse responses for REmatrix Solo, an FX chain for mastering kick drums, and even a helpful tutorial. Of course, we also have fixes that continue to fine-tune SONAR's stability, so what are you waiting for—download the latest release, and make some music. – *Bill Jackson and the Cakewalk Team* 

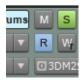

**Smart Mute/Solo Drum Map Functionality:** Now tracks that run through drum maps can have the same smart mute/solo functionality as other virtual instrument tracks. Smart Mute/Solo means, for example, that muting audio will still allow MIDI to control synth parameters so they're current upon unmuting.

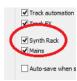

**Mix Recall Synth Rack Support:** Mix Recall continues to become more sophisticated. You can now choose whether to recall synth and sampler settings, or let them persist when you change mixes. Not recalling synth racks can save quite a bit of time if you're using samplers that need to load large sound sets.

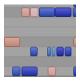

**Core MIDI Engine Improvements:** SONAR incorporates a new architecture for MIDI note management in software synths that accommodates particular synths that were prone to stuck note issues, as well as new re-channelizing options when bouncing MIDI tracks.

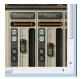

**Scrolling with Plug-In Windows and MultiDock:** If a plug-in's graphic user interface is too big to fit within a MultiDock view or plug-in window, SONAR automatically adds scrollbars so you can scroll to see the entire graphic user interface.

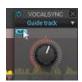

**VocalSync Noise Filter:** This update to VocalSync is specifically for dialog replacement situations where the guide track has background noise. Enabling the Noise Filter can help minimize noise that might be construed as speech, and therefore VocalSync would try to process it.

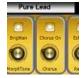

**CA-X Guitar Pedalboards:** These plug-and-play FX chains let you drag a produced, ready-to-go guitar sound right into your project when a creative impulse hits. There are two basic pedalboard types (Clean and Crunchy), with four presets drawn from each type.

Anderton Synthetic Impulses: Accessorize REmatrix Solo with 72 new convolution impulses that didn't come from the real world, but were synthesized with a combination of pink noise, DSP, and automation. Choose from 36 idealized reverb impulses, and 36 reverse reverb impulses.

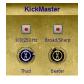

**KickMaster FX Chain:** This Anderton Collection chain has one purpose in life: to "master" kick drum sounds. Crunch the kick, add thud or bring up the beater or click sounds, give it a little "room," or add a unique tightening effect. From gentle processing of acoustic kicks to hardcore EDM sounds, this is the ticket.

|           | Hard  | Rock |
|-----------|-------|------|
|           | 10    | 1 15 |
| boz Sicce | ener. |      |

**Tutorial—Bark of Amp:** If you combine our furry friend Bark of Dog with CA-X series amps or other amp sims, you can come a lot closer to the "feel" of a real amp pushing air—and this tutorial tells how to make it happen. It's particularly useful for amps with distortion.

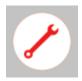

**Workflow Enhancements and Fixes:** Yes, the Control Bar module locking now persists as expected—and over 50 additional fixes continue to focus on community requests.

## How to Download Dorchester

Open the **Cakewalk Command Center**, then download from the following locations.

**Pedalboards, Anderton Synthetic Impulses,** and **Kickmaster**: Anderton Collection **Everything else:** The core SONAR Artist, Professional, or Platinum category

## Smart Mute/Solo Drum Map Functionality

### Artist, Professional, Platinum

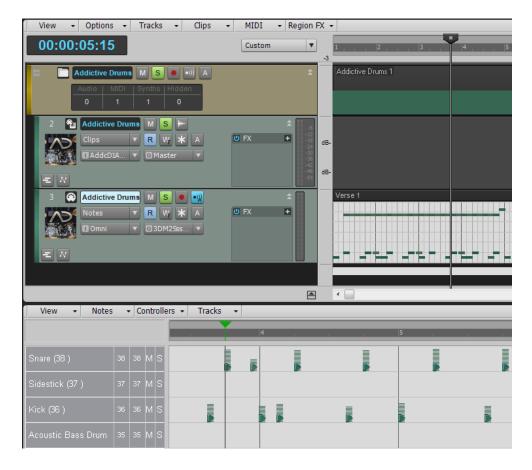

When you mute or solo normal or split virtual instrument tracks, SONAR automatically manages muting or soloing the related set of audio/MIDI tracks. However, this solo/mute logic did not take into account tracks that were routed through Drum Maps. One of the most-requested Drum Map features was the ability to use the same solo and muting logic as other instrument tracks, hence this update.

## Mix Recall Synth Rack Support

### Artist, Professional, Platinum

Here's another response to a community "power user" feature request: the ability to load Mix Scenes without loading the settings of synths in the synth rack.

This feature is handy because sample-based instruments like Rapture Pro or Kontakt may need to load large amounts of sample data, even sometimes in the Gigabyte range. This can take quite a bit of time with synth/sampler-heavy projects, so letting synth settings persist when recalling a mix can speed up the mix recall process considerably.

To control this feature, there's a "Synth Rack" check box in the Mix Recall advanced preferences. Check it to recall synth rack parameters, or uncheck if you would prefer the settings to persist.

| Mix Recall Settings                              |                                                                           |                                                          |          |  |  |
|--------------------------------------------------|---------------------------------------------------------------------------|----------------------------------------------------------|----------|--|--|
| Recall the following:                            | Advanced                                                                  |                                                          | ОК       |  |  |
| <ul> <li>Controls</li> <li>Automation</li> </ul> | <ul> <li>Track controls</li> <li>Track automation</li> </ul>              | <ul> <li>Bus controls</li> <li>Bus automation</li> </ul> | Cancel   |  |  |
| ✓ FX                                             | Treads EV                                                                 | Bus FX                                                   | Defaults |  |  |
| (                                                | Synth Rack                                                                | Outputs                                                  | Help     |  |  |
|                                                  | ✓ Mains ✓ Offset values<br>↓ Auto-save when switching scenes<br>Apply to: |                                                          |          |  |  |
| Advanced <<                                      | Entire project                                                            | ○ Track/bus selection                                    |          |  |  |
| Ask this every time                              | :                                                                         |                                                          |          |  |  |

## **Core MIDI Engine Improvements**

### Artist, Professional, Platinum

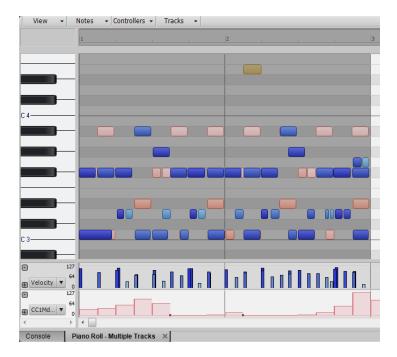

SONAR now incorporates a new architecture for MIDI note management in software synths, because certain soft synths require an *exact* match of Note-On and Note-Off messages insufficient Note-Off messages can lead to stuck notes and reduced voices on samplers. SONAR now explicitly counts all Note-On messages and issues an exact number of Note-Off messages to each synth when using transport functions. This provides more robust playback with all virtual instruments, including ones that previously had been prone to stuck notes. This isn't anything you need to adjust or enable; it "just works."

Also, if a MIDI track in previous versions of SONAR had a forced channel assignment, that channel would be applied to all channelized MIDI events when bouncing MIDI clips or saving a Format 1 Standard MIDI file. By default, SONAR will no longer re-channelize MIDI events during bounce operations. However, you can override the default behavior by adding the following line to the [WinCake] section of the Cakewalk.ini file:

[WinCake] RechannelMIDI=1

1 = Re-channelize MIDI events

0 = Do not re-channelize MIDI events when bouncing MIDI data

## Scrolling in Plug-In Windows and MultiDock

### Artist, Professional, Platinum

The Dorchester release introduces scrolling functionality for plug-in windows. Horizontal and/or vertical scrollbars appear when the plug-in window is smaller than the plug-in's graphic user interface (GUI). The same functionality is available when a plug-in is inserted in the MultiDock.

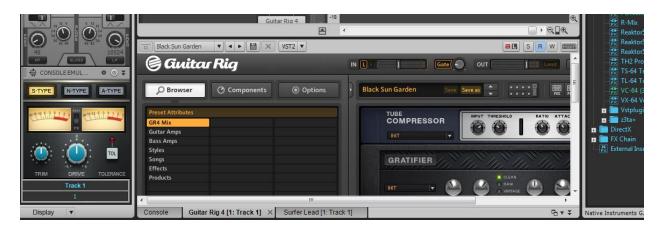

Horizontal and vertical scroll bars have appeared in the MultiDock to accommodate Guitar Rig 4's large GUI.

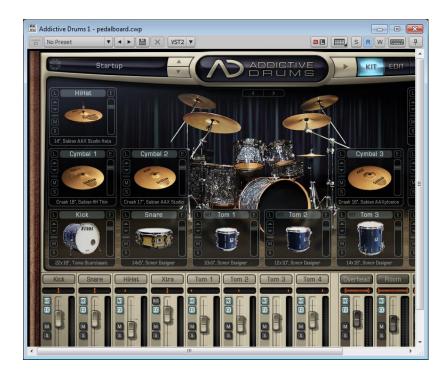

Scroll bars can also appear with windows for individual plug-ins.

## VocalSync Noise Filter Platinum

There are plenty of scenarios where dialog needs to be replaced due to extraneous noise. However that noise can interfere with the alignment process, so VocalSync now offers a Noise Filter that detects and optimizes noisy audio clips. Note that this feature is intended only for dialog, not musical vocals, and how well it works depends on the type of noise that needs to be filtered.

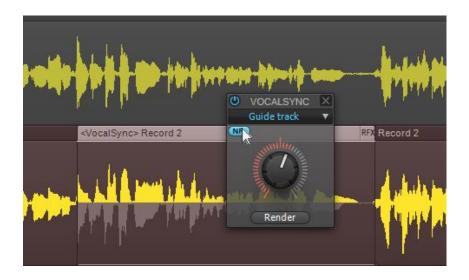

To use this feature, select only the problematic section and adjust VocalSync as you normally would to align the dub and guide clips as closely as possible. Then, click on the NF button. The VocalSync knob now becomes a Noise Filter control; releasing the mouse causes a re-analysis, and applies the Noise Filter to the guide track to minimize the chances of interpreting the background noise as speech to be processed. You can then continue to try different settings of the Noise Filter control to hear what works best.

After optimizing the dialog sync to the guide track, click the Render button to maximize the sound quality.

## CA-X Guitar Pedalboards

Artist, Professional, Platinum

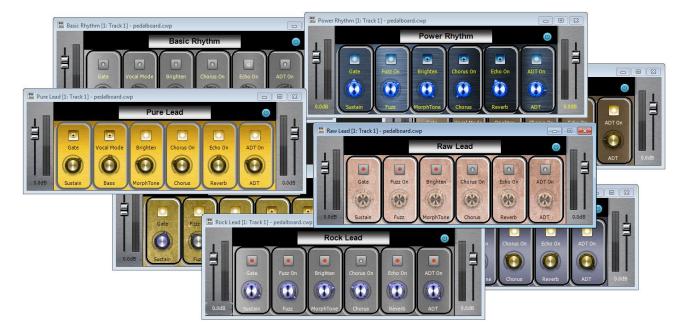

When you want a produced electric guitar sound and you want it *fast*, these take even less time to get up and running than the CA-X Amps. Drag, drop, play—and get creative. You can always craft a more specific sound later on by replacing these with CA-X amps or other amp sims, but the CA-X Pedalboards will get you started—and in many cases, be all you really need.

There are two basic pedalboards, **Clean** and **Crunchy**. They're identical except that the Crunchy pedalboard has a fuzz module with bypass switch, while the Clean pedalboard incorporates the Vocal Mode button from the CA-X Acoustic Piezo Amp along with a Bass tone control. The differences among presets for the two types are in the control settings, not the pedalboard modules. And of course, you can modify the presets and save them to create custom sounds. Modules and controls in common with both pedalboard types include:

- Gate enables or bypasses a gate.
- **Sustain** affects compression Threshold, Gain, and Attack to increase the sustain amount and character as you turn the control clockwise.
- Brighten adds a high frequency boost and midrange cut.
- **MorphTone** is an unusual tone control that increases the high frequency response and dips response at 1.2 kHz when rotated clockwise, with the reverse response when rotated counter-clockwise.
- Chorus On enables or bypasses the chorus effect.
- **Chorus** controls the rate.

- Echo On adds a 250 ms echo effect.
- **Reverb** increases the amount of the reverb effect when turned clockwise.
- **ADT On** enables/disables the doubling/widening effect.
- **ADT** sets the amount of the ADT (doubling) effect.

For the **Crunchy** pedalboard:

- Fuzz On enables/bypasses the fuzz effect.
- **Fuzz** determines the amount of distortion.

For the **Clean** pedalboard:

- Vocal Mode compresses and lowers the level of the midrange in the vocal range.
- **Bass** is a bass shelf control that can boost or cut 9 dB starting at 300 Hz.

### THE CRUNCHY PEDALBOARDS

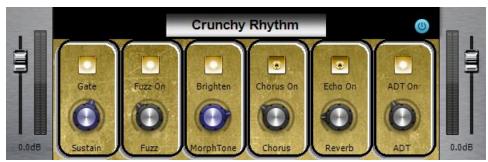

**Crunchy Rhythm** is for those bluesy, vintage-sounding chord riffs. It's well-suited to all pickup combinations.

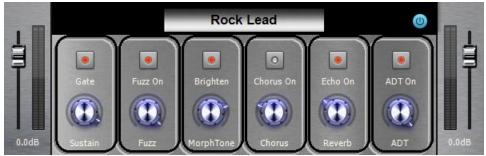

**Rock Lead** is a processed, smooth, highly distorted lead sound. The character is quite different depending on your pickup choice.

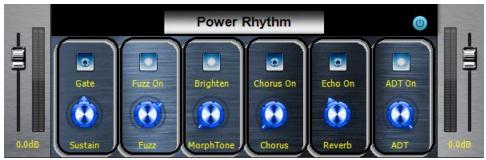

**Power Rhythm** lets the rhythm guitar chords dominate their space. This one works really well with the neck pickup, and loves humbuckers.

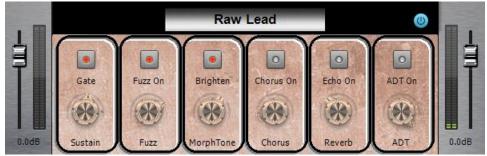

Raw Lead is an unpolished, dirty type of lead sound. It's optimized for the bridge pickup.

### THE CLEAN PEDALBOARDS

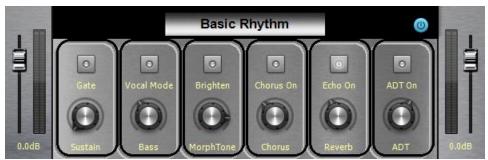

**Basic Rhythm** is just that—a foundational, basic rhythm guitar sound. Use with any pickup combination.

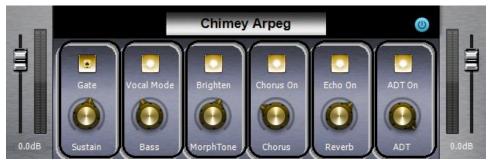

**Chimey Rhythm** is optimized for arpeggiated picking, and gives a sweet sound with the bridge pickup. It's not as well-suited for playing full chords, because the sound is somewhat thin.

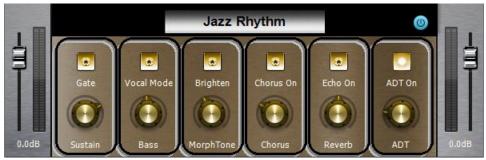

Jazz Rhythm is a full, more muted sound. This is optimized for the neck pickup.

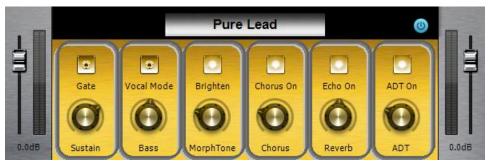

**Pure Lead** is a clean, bright lead guitar sound. The bridge pickup is recommended for this preset but feel free to experiment. It also works well with single-coil pickups.

# Anderton Synthetic Impulses for REmatrix Solo Convolution Reverb

### Professional, Platinum

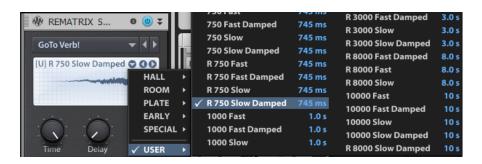

The beauty of convolution reverb is that it can accept any WAV file as an impulse. In the Braintree update, Dan Gonzalez's **NYC Showroom Samples** showcased how to create highly realistic, and musically useful, room sounds with Overloud's REmatrix Solo. However, sometimes an "idealized" sound that is to sound as CGI is to images—something ethereal and "perfect"—is what you want. That's what these 72 impulses are all about.

For example, the female vocals in a lot of electronic trance music typically have reverb. But while the rest of the track will often have an otherwordly quality, the voice gets brought back to earth when it's put into a room. Algorithmic reverb, like Breverb or Softube's TSAR-1, can give a more synthetic sound but it imparts a different quality compared to convolution reverb.

It's been known for years that convolving white noise with audio adds a reverb effect to the audio, but some feel this produces a somewhat bland reverb that lacks character. However, *processing* the noise creates much more useful results. The impulses in this collection are based on pink noise to give frequency shaping that's more like a real acoustic space, with additional automated lowpass filtering on some impulses to give damping. The two channels have different pink noise signals to avoid correlation.

Where this approach really shines is with backwards reverb. Reversing room impulses does indeed sound "backward," but there's usually a certain graininess—the same qualities that make the impulse sound like a real room keep the backwards reverb from being a smooth stream of sound. For sound design, the long reverse reverb impulses in this collection are especially useful.

#### **ABOUT THE IMPULSE NAMES**

- **Number:** The number is the approximate duration in milliseconds.
- **R:** Names that start with an R are reverse (backwards) reverb impulses.

- **Fast Damped:** The decay or attack follows a deep logarithmic curve that rolls off highs at lower amplitudes. This gives the most realistic "standard" reverb sound. With reverse Fast Damped reverb, there's more apparent delay before the reverb kicks in because it takes longer for the level and brightness to ramp up.
- Slow Damped: The decay or attack follows a shallow logarithmic curve that rolls off highs at lower amplitudes. With standard reverb, the tail stays louder longer, but the damping gives an "acoustic space" feel. With reverse reverb, the sound takes longer to kick in than the Slow version, but more rapidly than the Fast or Fast Damped versions. As with Fast Damped, with reverse impulses it takes a while for the brightness to kick in.
- **Fast:** This is like Fast Damped but without damping. With standard reverb, this curve follows a typical room decay but the highs stay constant during the decay, providing a bright sound. With reverse reverb, this option takes longer than the slow options before the reverse "tail" becomes apparent.
- **Slow:** This is like Slow Damped but without damping. With standard reverb, the tail stays louder longer, and because there's no damping, the sound is brighter. This contributes a more dramatic reverb sound that "blooms." With reverse reverb, this option gives the fastest transition to the rising reverb effect.

The effect of these different types is most obvious with longer reverb times, and more subtle with shorter reverb times.

**Bonus impulses:** With the longer reverse impulses, reducing the REmatrix Solo Time control removes the "snapping" sound to higher levels at the end, which produces a more standard reverb sound but with an attack time. These reverbs can be very useful and sound quite authentic.

### LOADING CUSTOM IMPULSES

To load custom responses, click on the down arrow inside the IR window, select User from the drop-down menu, and then click on Import.

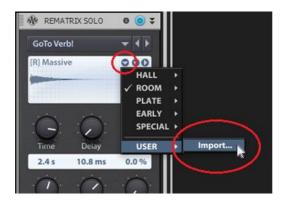

Navigate to the response you want to use, then double-click on it. After it's loaded, you'll see a confirmation screen. You can also select multiple impulses via shift+click or ctrl+click, and load them all at once.

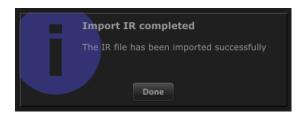

Click on Done. Now when you select User, as you did for importing, you'll see any IRs you've imported and can choose from them.

| Golo Verbi       125 Fast       126 ms       R1000 Fast       1.0 s         I 25 Fast Damped       126 ms       R1000 Fast Damped       1.0 s         R 125 Fast Damped       126 ms       R1000 Fast Damped       1.0 s         PLATE       EARLY       R125 Fast Damped       126 ms       R1000 Fast Damped       1.0 s         PLATE       EARLY       R125 Fast Damped       126 ms       R1000 Fast Damped       1.0 s         Time       Delay       USER       R125 Fast Damped       126 ms       1500 Fast Damped       1.5 s         1.5 s       10.8 ms       0.0 %       SPECIAL       R125 Slow Damped       126 ms       1500 Slow Damped       1.5 s         1.5 s       10.8 ms       0.0 %       250 Fast Damped       126 ms       1500 Slow Damped       1.5 s         250 Fast Damped       250 ms       250 Slow       250 ms       2000 Fast 2.0 s       2000 Fast 2.0 s       2000 Fast 2.0 s       2000 Slow Damped       2.0 s       200 Slow Damped       2.0 s       200 Slow Damped       2.0 s       200 Slow Damped       2.0 s       200 Slow Damped       2.0 s       200 Slow 2.0 s       200 Slow       2.0 s       200 Slow Damped       2.0 s       2.0 s       200 Slow Damped       2.0 s       2.0 s       2.0 s       <                                                                                                    | 🚸 REMATRIX S 🛛 🕲 🕏                                                                                                    |                   |        |                    |       |
|----------------------------------------------------------------------------------------------------|----------------------------------------------------------------------------------------------------|-------------------|--------|--------------------|-------|
| 125 Fast       126 ms       R 1000 Fast       1.0 s         R 1000 Fast       HALL       R 1000 Fast       1.0 s         R 125 Fast Damped       126 ms       R 1000 Slow Damped       1.0 s         R 125 Slow       126 ms       R 1000 Slow Damped       1.0 s         R 125 Fast Damped       126 ms       R 1000 Slow Damped       1.0 s         R 125 Fast Damped       126 ms       1500 Fast       1.5 s         R 125 Fast Damped       126 ms       1500 Fast       1.5 s         R 125 Fast Damped       126 ms       1500 Fast       1.5 s         R 125 Slow Damped       126 ms       1500 Slow Damped       1.5 s         R 125 Slow Damped       126 ms       1500 Slow       1.5 s         R 125 Slow Damped       126 ms       1500 Slow Damped       1.5 s         R 125 Slow Damped       250 ms       1500 Slow Damped       1.5 s         R 1500 Fast Damped       250 ms       R 1500 Slow Damped       1.5 s         R 250 Slow Damped       250 ms       R 250 Slow Damped       200 slow       2.0 s         R 250 Slow Damped       250 ms       R 2000 Fast Damped       2.0 s       2.0 s         R 250 Slow Damped       500 Fast Damped       500 Fast       500 Fast       30                                                                                                    | GoTo Verbl                                                                                                    | Import            |        | 1000 Slow Damped   | 1.0 s |
| IOP IN 1500 Fast       HALL<br>ROOM       HALL<br>ROOM       125 Fast Damped       126 ms       R 1000 Fast Damped       1.0 s         PLATE       FaxLy       SPECIAL       R 125 Fast       126 ms       R 1000 Slow Damped       1.0 s         No       PLATE       FaxLy       SPECIAL       R 125 Fast       126 ms       R 1000 Slow Damped       1.5 s         No       Delay       V USER       R 125 Slow Damped       126 ms       1500 Fast       1.5 s         1.5 s       10.8 ms       0.0 %       125 Slow Damped       126 ms       1500 Slow       1.5 s         250 Fast       250 Fast       250 ms       R 1500 Fast Damped       1.5 s       1500 Slow       1.5 s         250 Fast       250 Fast       250 ms       R 1500 Slow       1.5 s       R 1500 Fast Damped       1.5 s         250 Fast       250 ms       R 250 Fast       250 ms       R 1500 Slow       2.0 s       R 1500 Slow       2.0 s       2.0 s       R 1500 Slow       2.0 s       2.00 Fast Damped       2.0 s       2.0 s       2.0 s       2.0 s       2.0 s       2.0 s       2.0 s       2.0 s       2.0 s       2.0 s       2.0 s       2.0 s       2.0 s       2.0 s       2.0 s       2.0 s       2.0 s       2.0 s <t< td=""><td>and the second second s</td><td>105 F</td><td>126</td><td>R 1000 Fast</td><td>1.0 s</td></t<> | and the second second s | 105 F             | 126    | R 1000 Fast        | 1.0 s |
| NACL       ROOM       125 Slow       126 ms       R 1000 Slow Damped       1.0 s         PLATE       EARLY       R 125 Fast       126 ms       R 1000 Slow Damped       1.0 s         Tme       Delay       V USER       R 125 Fast       126 ms       1500 Fast Damped       1.5 s         Tme       Delay       V USER       R 125 Slow Damped       126 ms       1500 Fast Damped       1.5 s         Tme       Delay       V USER       R 125 Slow Damped       126 ms       1500 Slow Damped       1.5 s         Tme       Delay       VUSER       R 125 Slow Damped       126 ms       1500 Slow Damped       1.5 s         1.5 s       10.8 ms       0.0 %       250 Fast Damped       250 ms       R 1500 Slow Damped       1.5 s         250 Fast Damped       250 ms       R 1500 Slow Damped       250 ms       R 1500 Slow Damped       1.5 s         200 dB       4.00 kHz       H-Shelf       R 250 Slow       250 ms       R 1500 Slow Damped       2.0 s         200 dB       4.00 kHz       H-Shelf       R 250 Slow Damped       2.0 s       2000 Fast Damped       2.0 s         R 200 Slow Damped       S00 Slow Damped       500 Fast Damped       50 ms       R 2000 Slow Damped       2.0 s                                                                                                    |                                                                                                    |                   |        | R 1000 Fast Damped | 1.0 s |
| PLATE       PLATE       125 Slow Damped       126 ms       R 1000 Slow Damped       1.0 s         PLATE       EARLY       R 125 Fast       126 ms       1500 Fast       1.5 s         SPECIAL       SPECIAL       SPECIAL       R 125 Slow Damped       126 ms       1500 Fast       1.5 s         Time       Delay       V USER       R 125 Slow Damped       126 ms       1500 Slow Damped       1.5 s         1.5 s       10.8 ms       0.0 %       250 Fast       250 ms       250 Fast       250 ms       R 1500 Slow Damped       1.5 s         2.0 dB       4.00 kHz       H-Shelf       250 Slow       250 ms       R 1500 Slow Damped       1.5 s         2.0 dB       4.00 kHz       H-Shelf       R 250 Fast       250 ms       R 250 ms       R 1500 Slow Damped       2.0 s         R 250 Fast Damped       250 ms       R 250 Slow       250 ms       R 2000 Fast       2.0 s         R 250 Fast Damped       250 ms       R 250 Slow       250 ms       R 2000 Fast       2.0 s         R 250 Slow       250 Slow       250 ms       R 2000 Fast Damped       2.0 s       2.0 s         S00 Fast Damped       250 ms       R 2000 Fast Damped       2.0 s       3000 Fast Damped       2.0 s                                                                                                    |                                                                                                    |                   |        | R 1000 Slow        | 1.0 s |
| Image: Construction of the sector of the sector of the                                                                                                    |                                                                                                    |                   |        | R 1000 Slow Damped | 1.0 s |
| Image: Special image: Special imag                                                                                                    |                                                                                                    |                   |        | 1500 Fast          | 1.5 s |
| SPECIAL       Time       Delay       USER       125 Slow       126 ms       1500 Slow       1.5 s         1.5 s       10.8 ms       0.0 %       250 Fast       250 ms       250 Fast       250 ms         250 Fast       250 Slow       250 ms       1500 Slow       1.5 s         250 Fast       250 ms       250 Slow       250 ms       1500 Slow       1.5 s         250 Slow       250 Slow       250 ms       1500 Slow       1.5 s       1500 Slow       1.5 s         200 Gain       EQ Freq       EQQ       250 Slow       250 ms       1500 Slow       2000 Fast       2000 Fast       2000 Fast       2000 Slow       200 slow       20 s       2000 Slow       20 s       2000 Slow       20 s       2000 Slow       20 s       2000 Slow       20 s       2000 Slow       20 s       2000 Slow       20 s       20 s <td< td=""><td></td><td></td><td></td><td>1500 Fast Damped</td><td>1.5 s</td></td<>                                                                                                    |                                                                                                    |                   |        | 1500 Fast Damped   | 1.5 s |
| TimeDelayUSERI 125 Slow Damped126 ms<br>250 Fast1500 Slow Damped1.5 s1.5 s10.8 ms0.0 %250 Fast250 ms<br>250 Fast Damped250 ms<br>250 Slow250 ms<br>250 Slow750 Fast250 ms<br>250 ms750 Fast250 ms<br>250 Slow750 Fast250 ms<br>                                                                                                    | SPECIAL >                                                                                                    |                   |        | 1500 Slow          | 1.5 s |
| 1.5 s       10.8 ms       0.0 %       250 Fast       250 ms       250 ms       250 ms       1.5 ms       1.5 ms                                                                                                    | Time Delay 🗸 USER 🕨                                                                                                    |                   | 126 ms |                    | 1.5 s |
| 250 Fast Damped       250 ms       R 1500 Fast Damped       1.5 s         250 Fast Damped       250 ms       R 1500 Slow       1.5 s         250 Slow       250 Slow       250 ms       R 1500 Slow       1.5 s         250 Gain       EQ Freq       EQ Q       250 Fast Damped       250 ms       R 1500 Slow       2.0 s         2.0 dB       4.00 kHz       H-Shelf       R 250 Fast Damped       250 ms       2000 Fast Damped       2.0 s         DRY       Image: Console Edit Damped       Edit Damped       250 ms       2000 Slow Damped       2.0 s         R 250 Slow       250 Ims       R 250 Slow       250 ms       2000 Slow Damped       2.0 s         R 250 Slow       250 ms       R 2000 Fast Damped       2.0 s       2.0 s       3.0 s       3.0 s       3.0 s       3.0 s       3.0 s       3.0 s       3.0 s       3.0 s       3.0 s                                                                                                    | 1.5 s 10.8 ms 0.0 %                                                                                                    |                   |        |                    |       |
| 250 Slow 250 ms<br>EQ Gain EQ Freq EQ Q<br>2.0 dB 4.00 kHz H-Shelf<br>DRY<br>WET<br>STYPE NEVPE AFTYPE<br>NEVPE AFTYPE<br>NEVPE                                                                                                    |                                                                                                    |                   |        |                    |       |
| EQ Gain       EQ Freq       EQ Q         2.0 dB       4.00 kHz       H-Shelf         DRY       B       250 Slow Damped       250 ms         Q Gain       EQ Freq       EQ Q         Q Gain       EQ Freq       EQ Q         DRY       B       250 Slow Damped       250 ms         Q Gain       EQ Freq       EQ Q         Q Gain       EQ Freq       EQ Q         Q Gain       EQ Freq       EQ Q         DRY       B       250 Fast       2000 Fast         SOU Fast       Sol Sol Sol Damped       250 ms       2000 Fast         SOU Fast       Sol Fast       Sol Fast       R 2000 Fast       2.0 s         SOU Fast       Sol Slow Damped       Sol ms       R 2000 Slow Damped       2.0 s         SOU Fast       Sol Slow Damped       Sol ms       R 2000 Slow Damped       2.0 s         SOU Fast       Sol Slow Damped       Sol ms       R 2000 Slow Damped       2.0 s         SOU Fast       Sol Fast       Sol ms       3000 Fast       3.0 s         Sou Slow Damped       Sol ms       R 3000 Slow Damped       3.0 s       3000 Slow Damped       3.0 s         Sou Slow Slow Damped       Sol ms       R 3000 Slow                                                                                                    |                                                                                                    |                   |        |                    |       |
| EQ Gain       EQ Freq       EQ Q         2.0 dB       4.00 kHz       H-Shelf         DRY       B       250 Fast       250 ms         Q Sol Slow       250 ms       2000 Fast Damped       2.0 s         Q Sol Slow       250 ms       2000 Slow Damped       2.0 s         Q Sol Slow       250 ms       2000 Slow Damped       2.0 s         Q Sol Slow       250 ms       2000 Slow Damped       2.0 s         Q Sol Slow       250 ms       8 2000 Fast       2.0 s         Q Sol Slow       250 ms       8 2000 Fast       2.0 s         Q Sol Slow       501 ms       8 2000 Fast       2.0 s         Sol Slow       501 ms       8 2000 Slow       2.0 s         Sol Slow       501 ms       8 2000 Slow       2.0 s         Sol Slow       501 ms       8 2000 Slow       2.0 s         Sol Slow Damped       501 ms       3000 Fast Damped       3.0 s         Sol Slow Slow       501 ms       3000 Fast Damped       3.0 s         Sol Slow Damped       501 ms       3000 Slow Damped       3.0 s         Sol Slow Slow Damped       501 ms       3000 Slow Damped       3.0 s         Sol Slow Damped       501 ms       3000 Slow Damped <td></td> <td>250 Slow Damped</td> <td>250 ms</td> <td></td> <td></td>                                                                                                    |                                                                                                    | 250 Slow Damped   | 250 ms |                    |       |
| R 250 Fast Damped 250 ms<br>R 250 Slow 250 ms<br>R 250 Slow Damped 250 ms<br>R 250 Slow Damped 250 ms<br>R 250 Slow Damped 250 ms<br>R 250 Slow Damped 501 ms<br>S00 Fast 501 ms<br>S00 Fast 501 ms<br>S00 Fast 501 ms<br>S00 Slow Damped 501 ms<br>R 2000 Slow 2.0 s<br>R 2000 Slow 2.0 s                                                                                                    | EQ Gain EQ Freq EQ Q                                                                                                    |                   |        |                    |       |
| R 250 Slow 250 ms<br>R 250 Slow Damped 250 ms<br>R 250 Slow Damped 250 ms<br>R 250 Slow Damped 250 ms<br>R 2000 Slow Damped 2.0 s<br>R 2000 Slow Damped 2.0 s<br>R 2000 Slow Damped 3.0 s<br>R 500 Slow Damped 501 ms<br>R 500 Slow Damped 501 ms<br>R 500 Slow Damped 501 ms<br>R 500 Slow Damped 501 ms<br>R 3000 Slow Damped 3.0 s<br>R 3000 Fast Damped 3.0 s<br>R 3000 Slow Damped 3.0 s<br>R 3000 Slow Damped 3.0 s                                                                                                    | 2.0 dB 4.00 kHz H-Shelf                                                                                                    | R 250 Fast Damped | 250 ms |                    |       |
| R250 Slow Damped       250 ms       R 2000 Fast       2.0 s         S00 Fast       501 ms       R 2000 Fast Damped       2.0 s         S00 Fast Damped       501 ms       R 2000 Fast Damped       2.0 s         S00 Fast Damped       501 ms       R 2000 Fast Damped       2.0 s         S00 Fast Damped       501 ms       R 2000 Slow       2.0 s         S00 Slow       501 ms       R 2000 Slow       2.0 s         S00 Slow Damped       501 ms       R 2000 Slow Damped       2.0 s         S00 Fast Damped       501 ms       3000 Fast       3.0 s         S00 Fast Damped       501 ms       3000 Fast Damped       3.0 s         S00 Fast Damped       501 ms       3000 Fast Damped       3.0 s         S00 Slow Damped       501 ms       3000 Fast Damped       3.0 s         S00 Slow Damped       501 ms       3000 Slow       3.0 s         S00 Slow Damped       501 ms       3000 Slow Damped       3.0 s         S00 Slow Damped       501 ms       3000 Slow Damped       3.0 s         S00 Slow Damped       745 ms       R 3000 Slow       3.0 s         S00 Slow Damped       745 ms       R 3000 Slow Damped       3.0 s         S00 Slow Damped       745 ms <td< td=""><td>DRY</td><td>R 250 Slow</td><td>250 ms</td><td></td><td></td></td<>                                                                                                    | DRY                                                                                                    | R 250 Slow        | 250 ms |                    |       |
| Weil       Sold Fast       Sold Fast       Sold Fast       R 2000 Fast Damped       2.0 s         Sold Fast       Sold Fast       Sold Fast       Sold Fast       R 2000 Fast Damped       2.0 s         Sold Fast       Sold Fast       Sold Fast       Sold Fast       R 2000 Fast Damped       2.0 s         Sold Fast       Sold Fast       Sold Fast       Sold Fast       R 2000 Slow       2.0 s         Sold Fast       Sold Fast       Sold Fast       Sold Fast       Sold Fast       Sold Fast       Sold Fast         Sold Fast       Sold Fast <td>B</td> <td>R 250 Slow Damped</td> <td>250 ms</td> <td></td> <td></td>                                                                                                    | B                                                                                                    | R 250 Slow Damped | 250 ms |                    |       |
| Soo Fast Damped 501 ms<br>500 Fast Damped 501 ms<br>500 Slow 501 ms<br>500 Slow 501 ms<br>500 Slow 501 ms<br>500 Slow 501 ms<br>750 Fast Damped 501 ms<br>R 500 Slow 501 ms<br>R 500 Slow 501 ms<br>R 3000 Fast 500 ms<br>R 3000 Fast 500 ms<br>R 3000 Fast 500 ms<br>R 3000 Fast 500 ms<br>R 3000 Fast 500 ms<br>R 3000 Slow 500 ms<br>R 3000 Slow 500 ms<br>R 3000 Slow 500 ms<br>R 3000 Fast 500 ms<br>R 3000 Slow 500 ms<br>R 3000 Slow 500 ms<br>R 3000 Slow 500 ms<br>R 3000 Fast 500 ms<br>R 3000 Slow 500 ms<br>R 3000 Fast 500 ms<br>R 3000 Slow 500 ms<br>R 3000 Fast 500 ms<br>R 3000 Slow 500 ms<br>R 3000 Fast 500 ms<br>R 3000 Slow 500 ms<br>R 3000 Slow 500 ms<br>R 500 Slow 500 ms<br>R 500 Slow 500 ms<br>R 500 Slow 500 ms<br>R 500 Slow 500 ms<br>R 500 Slow 500 ms                                                                                                    | WET                                                                                                    | 500 Fast          | 501 ms |                    |       |
| 500 Slow       501 ms       R 2000 Slow Damped       2.0 s         500 Slow Damped       501 ms       R 2000 Slow Damped       3.0 s         STYPE       NETYPE       ATYPE       Stop Fast       501 ms       3000 Fast       3.0 s         STYPE       NETYPE       ATYPE       Stop Fast       501 ms       3000 Fast       3.0 s         Stop Fast       501 ms       Stop Fast       501 ms       3000 Fast       3.0 s         Stop Fast       501 ms       Stop Fast       3000 Fast       3.0 s         750 Fast       745 ms       R 3000 Slow Damped       3.0 s         750 Slow       745 ms       R 3000 Slow Damped       3.0 s         750 Slow Damped       745 ms       R 3000 Slow Damped       3.0 s         750 Slow Damped       745 ms       R 3000 Slow Damped       3.0 s         750 Slow Damped       745 ms       R 3000 Slow Damped       3.0 s         750 Fast       745 ms       R 3000 Slow Damped       3.0 s         R 750 Fast       745 ms       R 8000 Fast Damped       8.0 s         R 750 Fast       745 ms       R 8000 Fast Damped       8.0 s                                                                                                    | <b>⊋ЯEmatrix Solo</b>                                                                                                    | 500 Fast Damped   | 501 ms |                    |       |
| CONSOLE EM       • • • • • •       • • • • • • •       • • • • • • • • • • • • • • • • • • •                                                                                                    |                                                                                                    | 500 Slow          | 501 ms |                    |       |
| S-TYPE       N-TYPE       A-TYPE       R 500 Fast       501 ms       3000 Fast Damped       3.0 s         R 500 Slow       501 ms       8000 Fast Damped       501 ms       3000 Slow       3.0 s         R 500 Slow       501 ms       8000 Slow       501 ms       3000 Slow       3.0 s         R 500 Slow       501 ms       750 Slow       750 ms       750 Slow       750 Fast       745 ms         7 50 Slow       750 Slow       745 ms       R 3000 Slow       3.0 s       8 3000 Slow       3.0 s         7 50 Slow       750 Slow       745 ms       R 3000 Slow       3.0 s       8 3000 Slow       3.0 s         7 50 Slow       745 ms       R 3000 Slow Damped       3.0 s       8 8000 Slow       3.0 s         7 50 Slow       745 ms       R 3000 Slow Damped       3.0 s       8 8000 Slow       3.0 s         7 50 Slow       745 ms       R 3000 Slow Damped       8.0 s       8 8000 Fast Damped       8.0 s         8 750 Fast       745 ms       R 8000 Fast Damped       8.0 s       8 800 Fast Damped       8.0 s                                                                                                    | 🖶 🖨 CONSOLE EM 🛛 🙆 🗸                                                                                                    | 500 Slow Damped   | 501 ms |                    |       |
| S-TYPE         NTYPE         A-TYPE         R 500 Fast Damped         501 ms         3000 Slow         3.0 s           R 500 Slow         501 ms         R 500 Slow         501 ms         3000 Slow Damped         3.0 s         3000 Slow Damped         3.0 s           R 500 Slow Damped         750 Fast         745 ms         R 3000 Fast Damped         3.0 s         R 3000 Fast Damped         3.0 s           7 50 Fast Damped         745 ms         R 3000 Slow         3.0 s         R 3000 Slow         3.0 s           7 50 Slow         750 Slow         745 ms         R 3000 Slow         3.0 s         R 3000 Slow         3.0 s           7 50 Slow         745 ms         R 3000 Slow Damped         745 ms         R 3000 Slow         3.0 s           7 50 Slow         745 ms         R 3000 Slow Damped         3.0 s         R 3000 Slow         3.0 s           7 50 Slow         745 ms         R 3000 Slow Damped         8.0 s         R 8000 Fast Damped         8.0 s                                                                                                    |                                                                                                    | R 500 Fast        | 501 ms |                    |       |
| R 500 Slow         501 ms         3000 Slow Damped         3.0 s           R 500 Slow Damped         501 ms         3000 Slow Damped         3.0 s           R 500 Slow Damped         501 ms         R 3000 Fast         3.0 s           750 Fast         745 ms         R 3000 Fast Damped         3.0 s           750 Fast Damped         745 ms         R 3000 Slow Damped         3.0 s           750 Slow         745 ms         R 3000 Slow Damped         3.0 s           750 Slow         745 ms         R 3000 Slow Damped         3.0 s           750 Slow Damped         745 ms         R 3000 Slow Damped         3.0 s           750 Slow Damped         745 ms         R 3000 Slow Damped         3.0 s           750 Slow Damped         745 ms         R 8000 Slow Damped         8.0 s           R 750 Fast         745 ms         R 8000 Fast Damped         8.0 s                                                                                                    | S-TYPE N-TYPE A-TYPE                                                                                                    | R 500 Fast Damped | 501 ms |                    |       |
| R 500 Slow Damped 501 ms<br>750 Fast 745 ms<br>750 Fast Damped 745 ms<br>750 Slow Damped 745 ms<br>750 Slow Damped 745 ms                                                                                                    |                                                                                                    | R 500 Slow        | 501 ms |                    |       |
| 750 Fast         745 ms         R 3000 Fast Damped         3.0 s           750 Fast Damped         745 ms         R 3000 Fast Damped         3.0 s           750 Fast Damped         745 ms         R 3000 Slow         3.0 s           750 Slow         745 ms         R 3000 Slow         3.0 s           750 Slow         745 ms         R 3000 Slow Damped         3.0 s           750 Slow Damped         745 ms         R 8000 Slow Damped         3.0 s           750 Fast         745 ms         R 8000 Slow Damped         8.0 s           R 750 Fast         745 ms         R 8000 Fast Damped         8.0 s                                                                                                    | 301812-6-3 0 1 2 3 RMS -301812-6-3 0 1 2 3                                                                                                    | R 500 Slow Damped | 501 ms |                    |       |
| 750 Fast Damped         745 ms         R 3000 Slow         3.0 s           750 Slow         745 ms         R 3000 Slow Damped         3.0 s           750 Slow         745 ms         R 3000 Slow Damped         3.0 s           750 Slow         745 ms         R 3000 Slow Damped         3.0 s           750 Slow Damped         745 ms         R 8000 Slow Damped         3.0 s           750 Slow Damped         745 ms         R 8000 Fast Damped         8.0 s           8 000 Fast         745 ms         R 8000 Fast         8.0 s                                                                                                    |                                                                                                    | 750 Fast          | 745 ms |                    | 3.0 s |
| 750 Slow Damped 745 ms<br>R 750 Fast 745 ms<br>R 750 Fast 745 ms<br>R 8000 Fast Damped 8.0 s<br>R 8000 Fast Damped 8.0 s                                                                                                    | PK                                                                                                    |                   |        |                    | 3.0 s |
| 750 Slow Damped 745 ms R 8000 Fast Damped 8.0 s<br>R 750 Fast 745 ms R 8000 Fast Damped 8.0 s                                                                                                    |                                                                                                    |                   |        | R 3000 Slow Damped | 3.0 s |
| P 8000 Eact 8 0 c                                                                                                    |                                                                                                    |                   |        |                    | 8.0 s |
|                                                                                                    |                                                                                                    |                   |        | R 8000 Fast        | 8.0 s |
|                                                                                                    |                                                                                                    | R 750 Fast Damped | 745 ms | R 8000 Slow        | 8.0 s |
| Cakewalk TTS-11 Output 1: Stereo                                                                                                    | Cakewalk TTS-1 1 Output 1: Stereo                                                                                                    |                   |        | 10000 Fast         | 10 s  |
| 10000 Fast Damped 10 s                                                                                                    |                                                                                                    |                   |        | 10000 Fast Damped  | 10 s  |
| 1000 Past 1.0 S 10000 Slow 10 s                                                                                                    | ·                                                                                                    |                   |        | 10000 Slow         | 10 s  |
| Display V 1000 Fast Damped 1.0 s 10000 Slow Damped 10 s                                                                                                    | Display 🔻                                                                                                    |                   |        | 10000 Slow Damped  | 10 s  |
| 1000 Slow 1.0 s<br>R 8000 Slow Damped 10 s                                                                                                    |                                                                                                    | 1000 Slow         | 1.0 s  | R 8000 Slow Damped | 10 s  |

### **APPLYING THE IMPULSES**

These are useful with all kinds of signal sources including tuned and untuned percussion, drums, voice, guitar, and wind instruments. They're different from both standard room impulses and algorithmic reverb sounds, so experiment to find out what works best.

### **AUDITIONING THE IMPULSES**

There are 72 impulses, which is a lot to add to REmatrix Solo if you don't want to use them all. If you'd prefer to audition them to find out which ones are "keepers," do the following.

- Navigate to C:\Users\Public\Documents\Overloud\REmatrix Solo and open the folder. If you've loaded any custom impulses, REmatrix Solo combines all the user IRs into one big file named userIRs.rir which is located in the REmatrix Solo folder.
- To prevent the User menu from getting too unwieldy, you can rename this file (e.g., userIRs\_original.rir) so any existing files don't appear, then experiment with loading the new impulse responses. This will create a new userIRs.rir file.
- 3. Note which ones are your favorites, then delete the userIRs.rir file, change the original .rir file back to userIRs.rir, and re-load only your favorites. (Note that if you open SONAR with a project that uses impulses from the userIRs.rir file and the file is not present, REmatrix Solo may crash. Therefore, it's best to do this auditioning process with a fresh SONAR project.)

### KickMaster FX Chain

Artist, Professional, Platinum

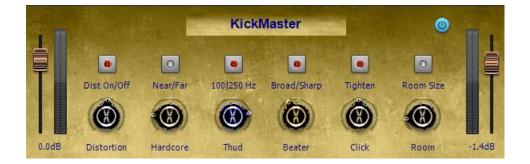

While intended originally to process standard kicks into becoming EDM monsters, over time this Anderton Collection FX chain evolved to handle various types of kick drums and musical genres—and now it's ready to become part of the Membership program. Note that it's also useful for parallel processing with drums when you want to add some "trash" to the dry drum sound. The adventurous can also try it with bass.

### THE CONTROLS

Dist On/Off enables or disables the Distortion section (Distortion and Hardcore controls).

Distortion sets the overall amount of distortion and is the "master" distortion control.

**Hardcore** changes the distortion character. Turn it up slightly to add depth, turn it up further to add artifacts.

**Near/Far** places the kick more forward or further back in the mix.

**Thud** controls the kick depth.

100/250 Hz sets the Thud frequency.

Beater emphasizes the beater hit.

Broad/Sharp sets the resonance for the Beater filter.

**Click** emphasizes the highest-frequency kick components.

**Tighten** is a unique control that enables broad midrange compression while leaving the highest and lowest frequencies alone.

Room adds ambience to the kick.

**Room Size** changes the ambience character and depth.

### Tutorial: Bark of Amp

### Professional, Platinum

Here's an easy way to add more "oomph" to your CA-X Amps and give them more of the feel of "pushing air." It comes courtesy of Boz Digital Labs' "Bark of Dog" ProChannel module, which was part of the Braintree update.

Insert Bark of Dog into the ProChannel for the track with the CA-X amp. The effect is more dramatic if the ProChannel is post-FX Rack (right-click on a blank space in the ProChannel, then select "Post FX Rack"), but try pre-FX as well—the character is different.

To find the right setting:

- 1. Turn Mix all the way up.
- 2. Turn Amplitude all the way up.
- 3. Adjust Frequency to give a solid bass "thump" that sounds like a 15" speaker pushing air.
- 4. Pull back on Amplitude for the desired thump amount.

Although it might seem this effect wouldn't be that different from adjusting a Bass tone control, a control designed to act more like an amp's tone stack is very different from Bark of Dog's resonant highpass filter.

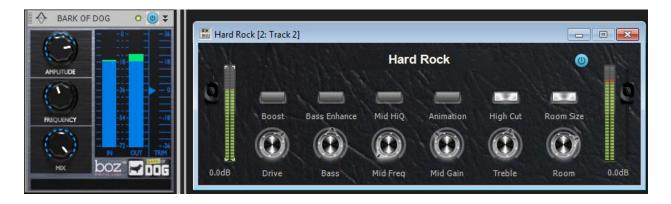

Screen shot with typical settings.

From now on, unless there's too much bottom and the guitar's going to compete, wake up Fido and get him to bark at the amp. —*Craig Anderton* 

## **Fixes and Workflow Enhancements**

### Artist, Professional, Platinum

You talk, we listen, we fix. Again, we greatly appreciate your partnering with us in SONAR's development process.

- Custom order of Control Bar Modules persists as expected
- Notes from last buffer no longer play at new location when using drum maps and moving now time
- ProChannel preset titles in the Console View update properly after being loaded
- Remote control of synth-assigned controls is saved with projects
- Undo of ARA Region FX clip copy followed by exit no longer crashes
- Making Soft Synth changes now mark projects as edited
- Bounce to Clips with MIDI no longer changes CC data channel assignment
- Simply exporting audio no longer marks project as edited
- Some export formats no longer fail under certain conditions
- Clips don't appear as "busy" in projects saved in Artist
- Boost 11 now acknowledges the Command Center custom VST path during install
- Playlist files are now correctly associated with SONAR
- Personalization no longer resets the Control Bar
- Cakewalk Sound Center Expansion Packs can load multisamples in upgrades
- ProChannel error when upgrading from 32-bit SONAR resolved
- Repaired faulty link to <u>www.cakewalk.com</u> in Help menu
- Fixed Rapture Expansion Packs installing incorrectly if installed before Rapture
- Fixed Libsndfile exclusion list not installing unless upgrading or updating
- Separated SONAR Help and Tutorials package
- Undoing "Delete Lane" no longer reorders lanes
- Reset Control Bar command now resets to the correct factory preset
- Hold button on Virtual Controller correctly shows the [TAB] keyboard shortcut
- Renaming, deleting or saving a Mix Recall scene now marks the project as edited
- Mix Recall exports tracks in collapsed folders under all, not just some, conditions
- Mix Recall now exports scenes containing envelopes when data is selected
- Cosmetic fixes to Keyboard View
- Stuck notes no longer occur when using QWERTY keyboard and switching app focus
- Loop Construction View gain edits made during loop playback are now in sync with the Loop Construction View Now Time
- Playlist View is now a floating window
- Scrolling works in Playlists that contain over 100 projects
- "Display Left on Top for MIDI Pan Envelopes" setting no longer reverts when reopening Preferences
- Step Record numeric keypad shortcuts working properly

- Clicking on a note within a PRV selection clears existing selection
- Fixed graphical issues while scrubbing in PRV
- PRV-specific snap settings work correctly
- Ctrl+A inside PRV Drum pane no longer selects all tracks in Track View
- Redo function no longer places notes incorrectly for Groove Clips in PRV
- Fixed PRV opening with Drum pane exposed when outputs not set to drum maps
- Fixed issue where Clips could be shown in the wrong vertical position while dragging
- Various improvements related to docked plug-ins
- Tracks are now listed numerically in the Staff View
- Staff View Track Pane no longer forgets picked tracks when changing screensets
- Module selectors in Console View and Track Inspector always use correct naming conventions
- Inline PRV editing optimizations
- Alt+Mouse Wheel Zoom now centers tracks correctly in projects containing hidden tracks
- In inline PRV, Aim Assist no longer follows mouse while moving notes.
- BitBridged VSTs remember screen positions
- Fixed VST scan issues that could potentially report an incorrectly high plug-in count
- Various enhancements to the MIDI engine, fixing many cases where software synths would get stuck notes
- BitBridged plug-ins are no longer removed from MultiDock when switching screensets
- 64-bit VST scan no longer fails intermittently with a large numbers of 32-bit plug-ins installed
- Resolved Zoom Tool issues with collapsed lanes/folders
- REmatrix Solo no longer crashes after clicking to increment past the last available user impulse

SONAR Membership "Dorchester" Release eZine

Publisher Michael Hoover

Editorial/Design Director Craig Anderton

Editorial Consultant Andrew Rossa

SONAR Project Manager Bill Jackson

#### Contributors

Noel Borthwick, Dan Gonzalez, Jimmy Landry, Keith Albright, Dean Capper, Marcus Dandurand, Morten Saether

Advisory Board The Cakewalk community

Executive Director

Henry Juszkiewicz

Cakewalk Music Software A Gibson Brand